## Boolean Functions

Andreas Klappenecker

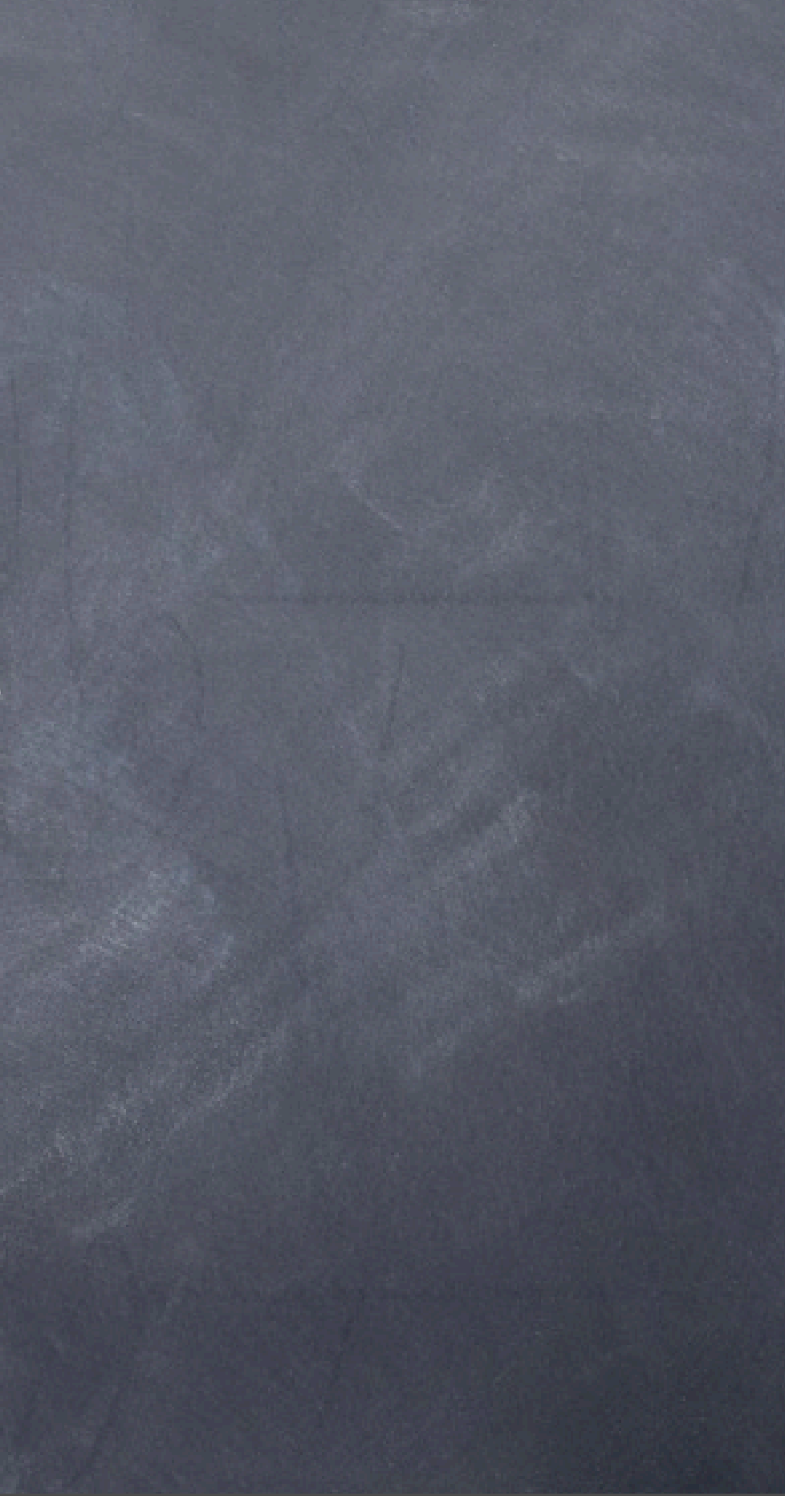

### Implementing Boolean Functions *the state* 1 *|*000" + 1 2 *|*011" + 1 *|*101" + 1 *|*110"*.*

Suppose that we have a boolean function  $f: \mathbf{F}_2^n \to \mathbf{F}_2$ . A quantum circuit implementing *f* has to be realized by a unitary map. This can be accomplished, for instance, by implementing the map

*Assume that the memory is initially in the state |*000"*.*

 $|y\rangle \otimes |x\rangle \mapsto |y \oplus f(x)\rangle \otimes |x\rangle$ 

on  $n + 1$  qubits, where  $x \in \mathbf{F}_2^n$ , and  $y \in \mathbf{F}_2$ . The most significant bit is the output bit, and the *n* lowest significant bits are the input bits. The result of  $f(x)$  is added modulo 2 to the output bit.

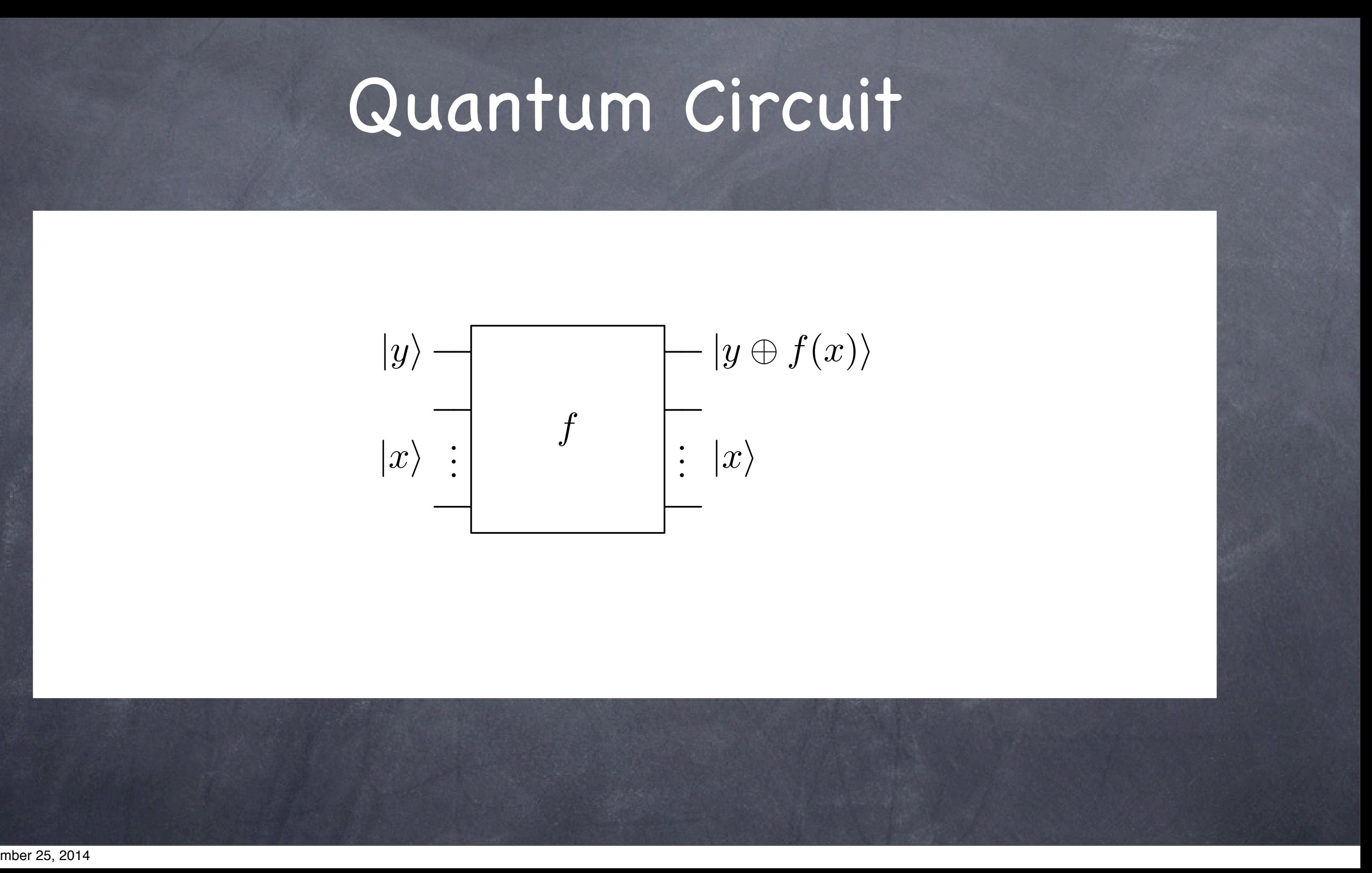

# Quantum Circuit

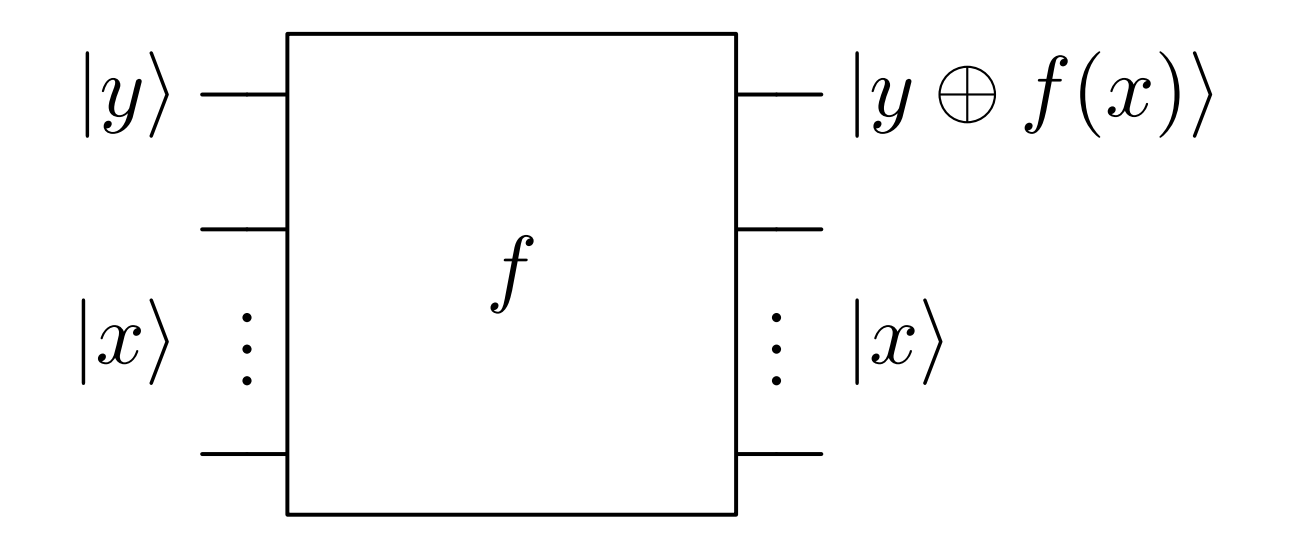

 $\frac{1}{2}$ 

the function  $f$ , then we obtain as a result a superposition of all possible inputs. If we apply the circuit implementing

*|*0!. We apply the Hadamard gate to all *n* input bits. The resulting state is

*x*eFFn<br>F

The linearity of the circuit allows to evaluate  $f$  for any linear combination of the basis states. Assume that all  $n + 1$  quantum bits are initialized with state  $|0\rangle$ . We apply the Hadamard gate to all *n* input bits. The resulting state is *x*<sub>F</sub>*n* 

the function *f*, then we obtain as a result

$$
\frac{1}{\sqrt{2^n}}\sum_{x\in \mathbf{F}_2^n}|f(x)\rangle \otimes |x\rangle
$$

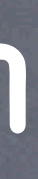

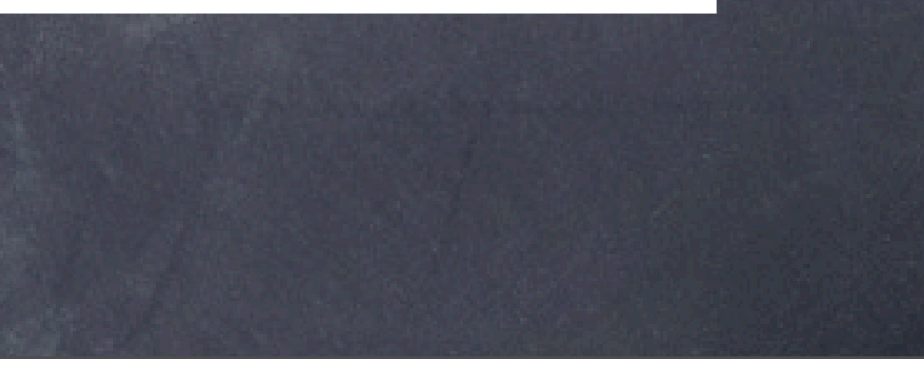

$$
\frac{1}{\sqrt{2^n}}\sum_{x\in {\bf F}_2^n}\ket{0}\otimes \ket{x}
$$

### Typical Application <sup>22</sup> *CHAPTER 2. QUANTUM CIRCUITS* The linearity of the circuit allows to evaluate *f* for any linear combination of  $\tau$ . We call  $\Lambda$  in plinted in the results. The results of the results. The results. The results. The results of the results. The results of the results of the results. The results of the results of the results. The resu

<sup>√</sup>2*<sup>n</sup>*